## **Table des matières**

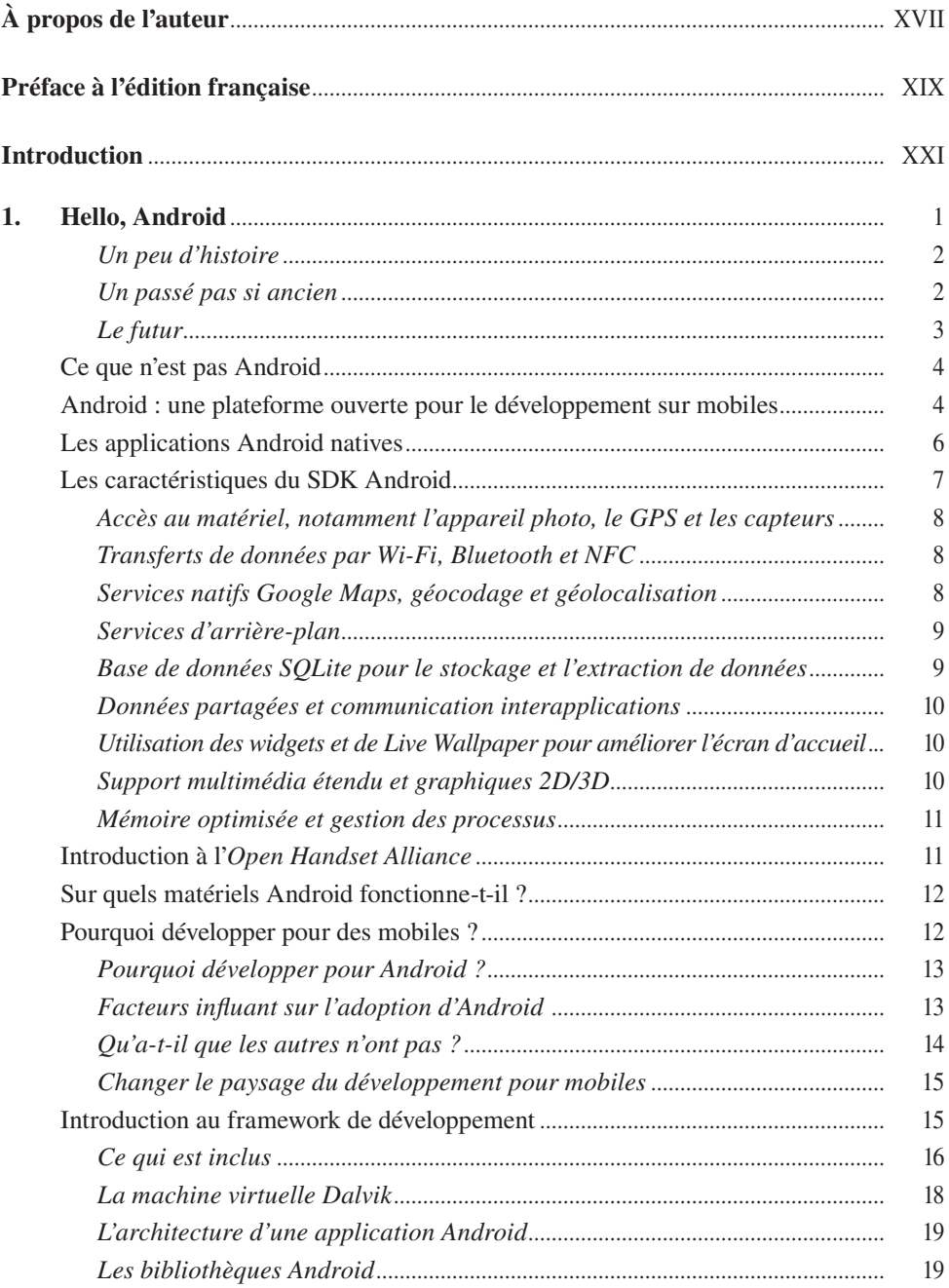

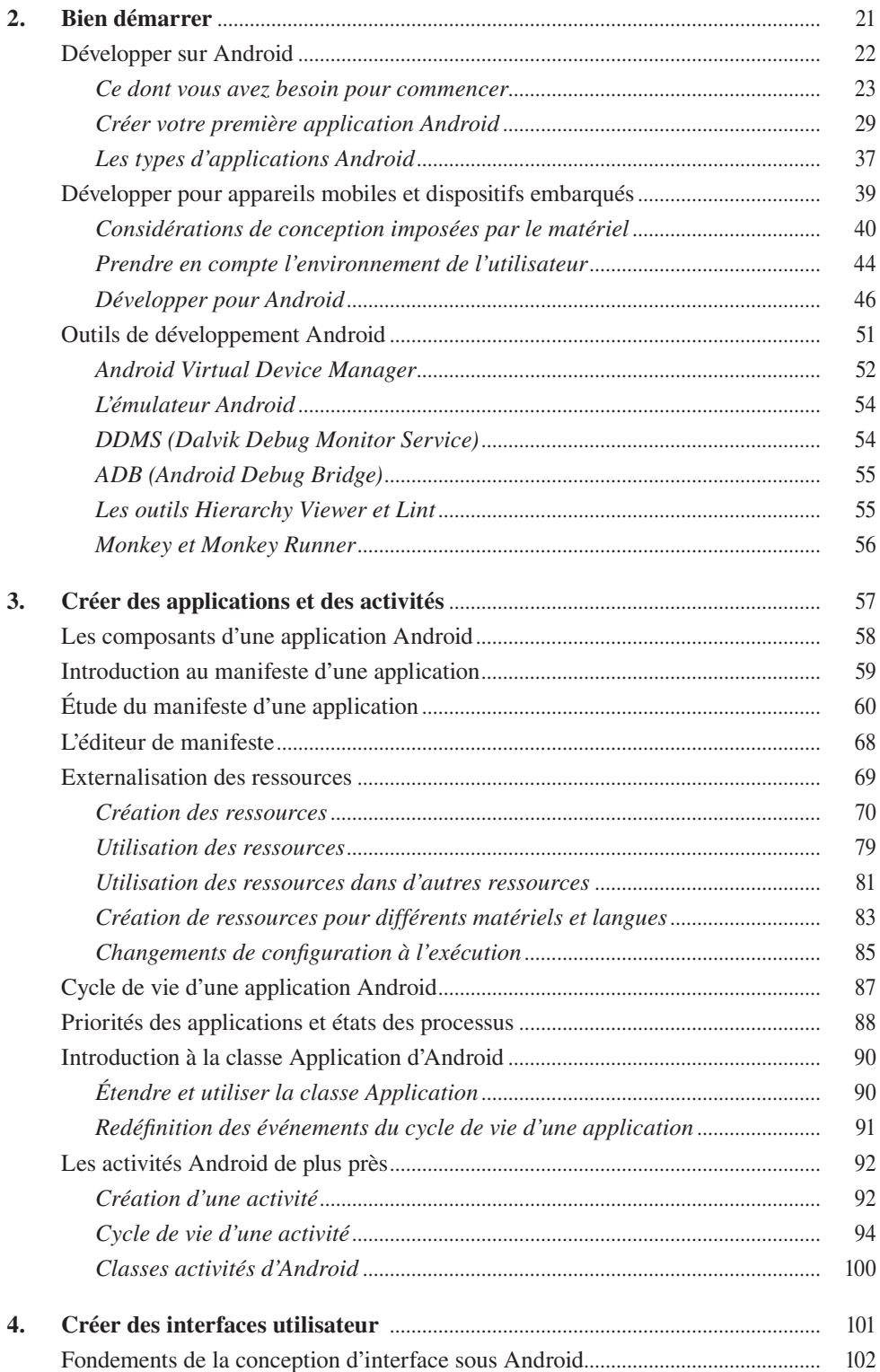

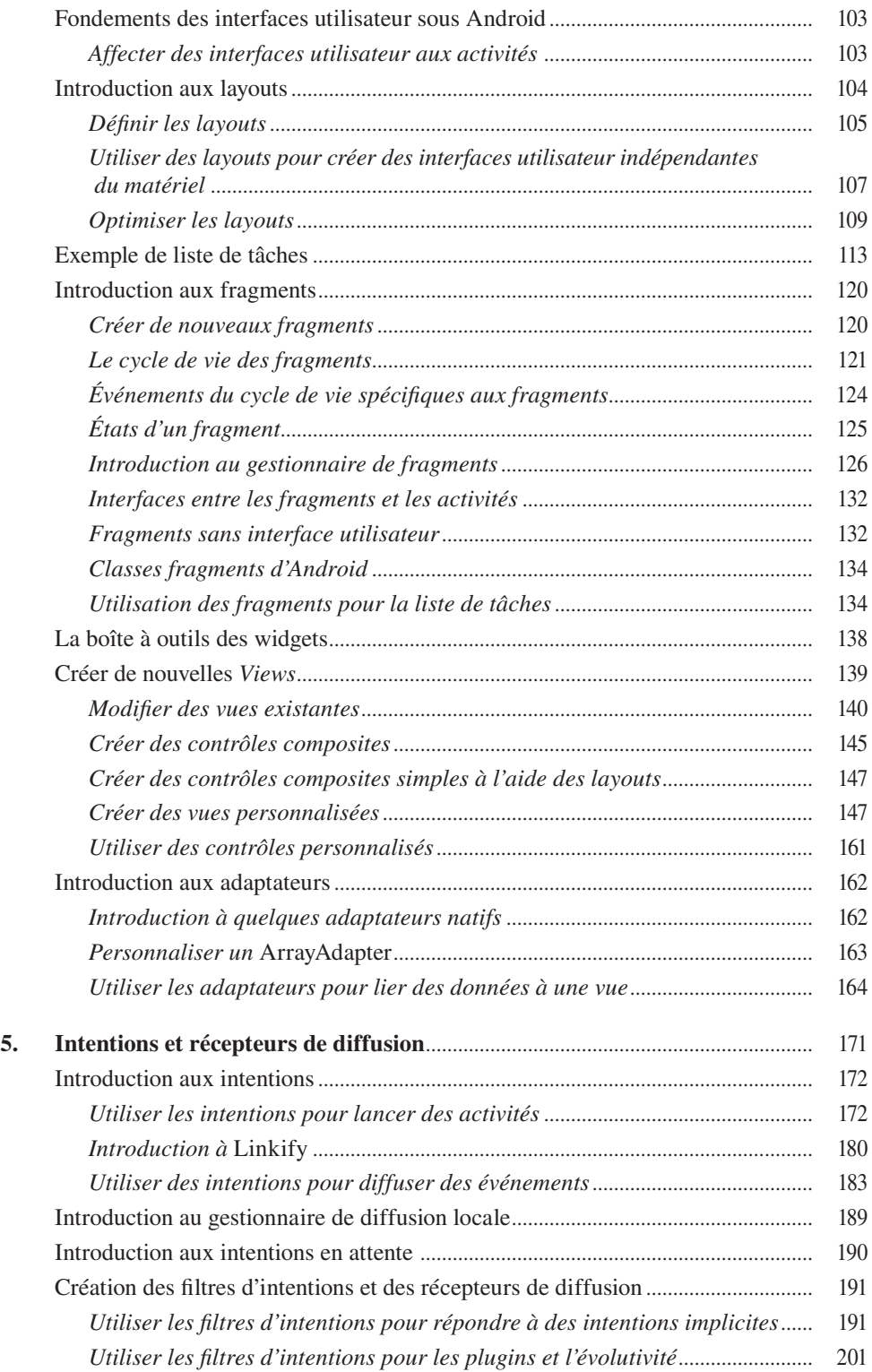

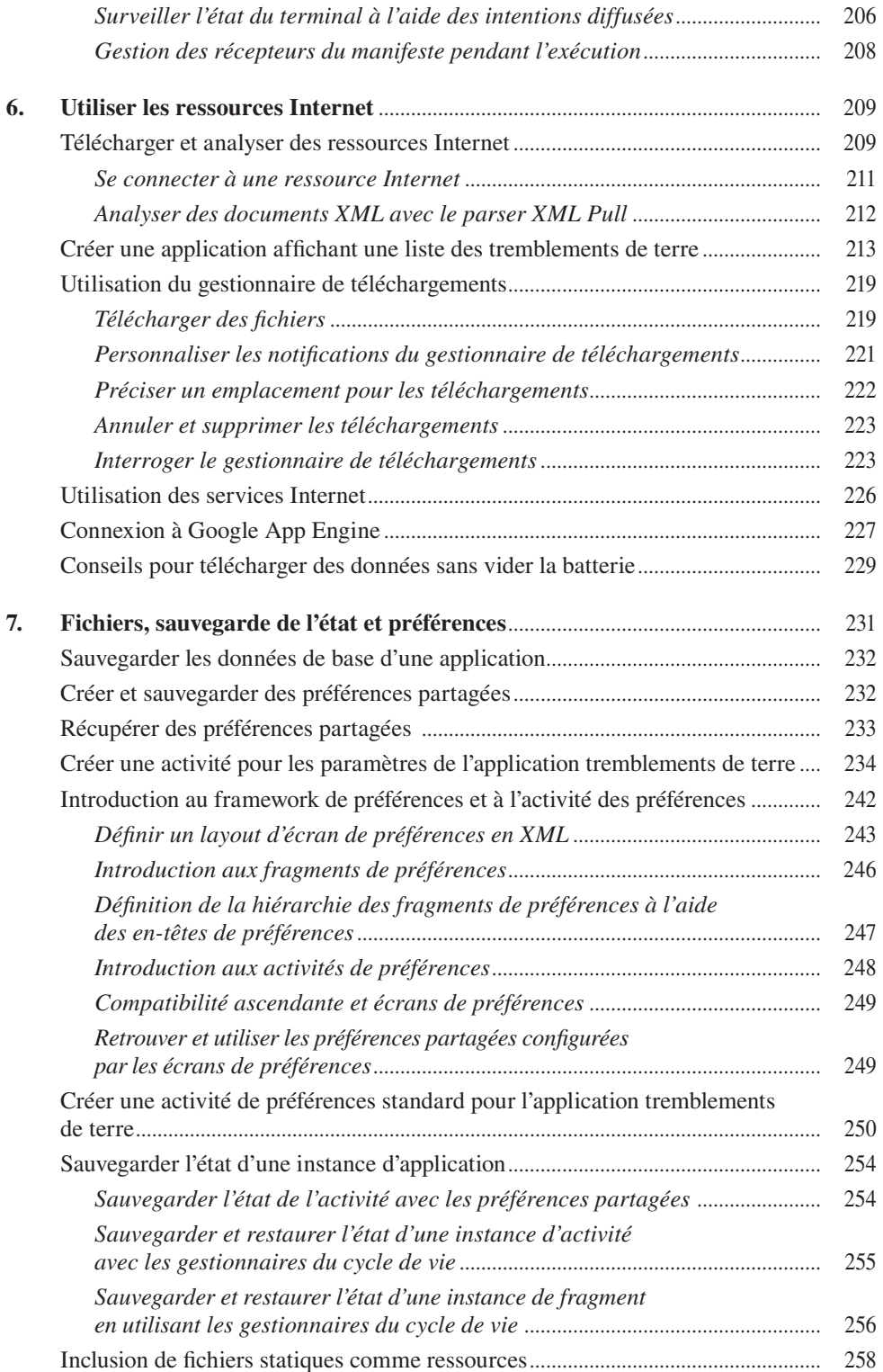

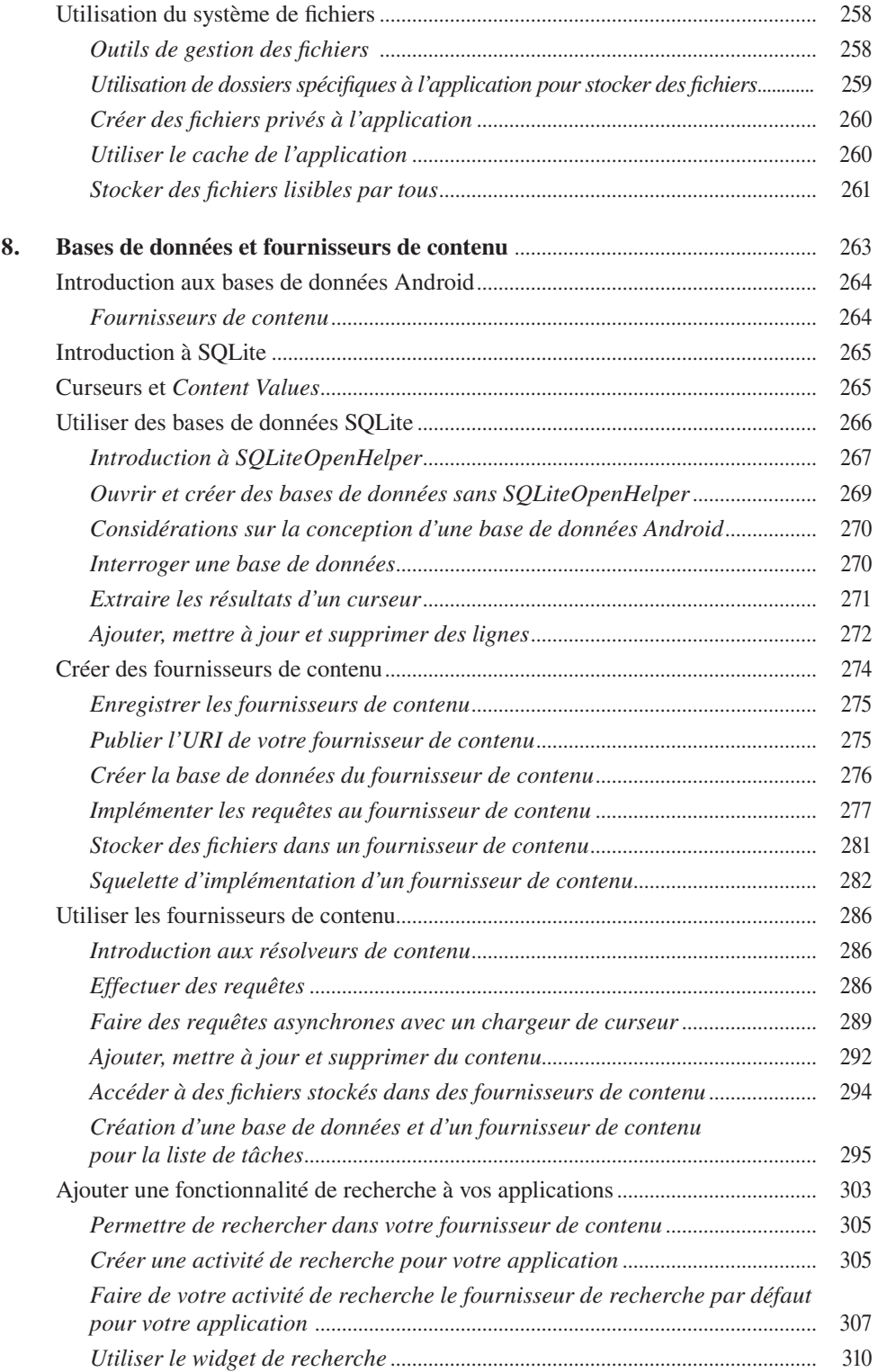

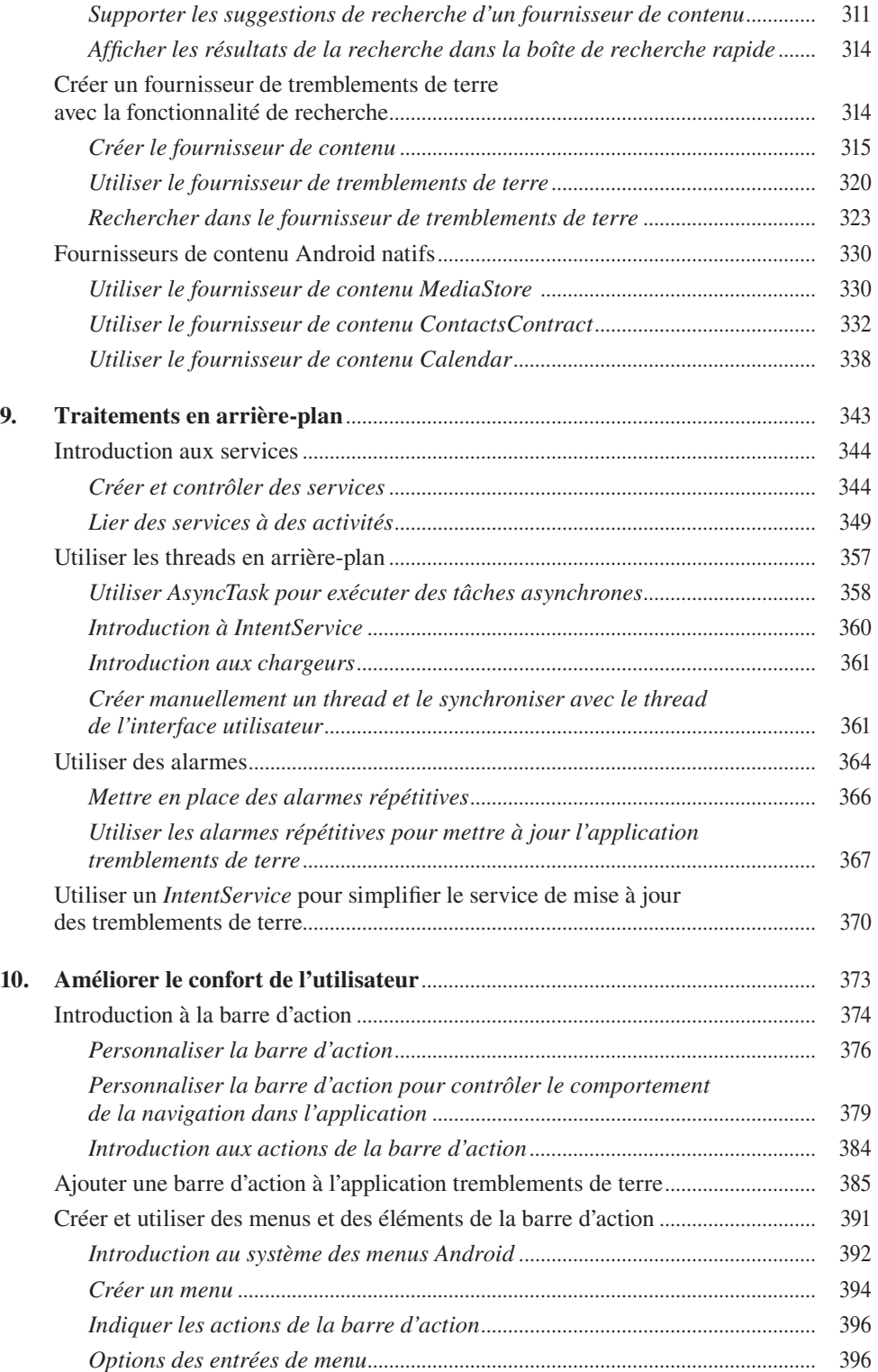

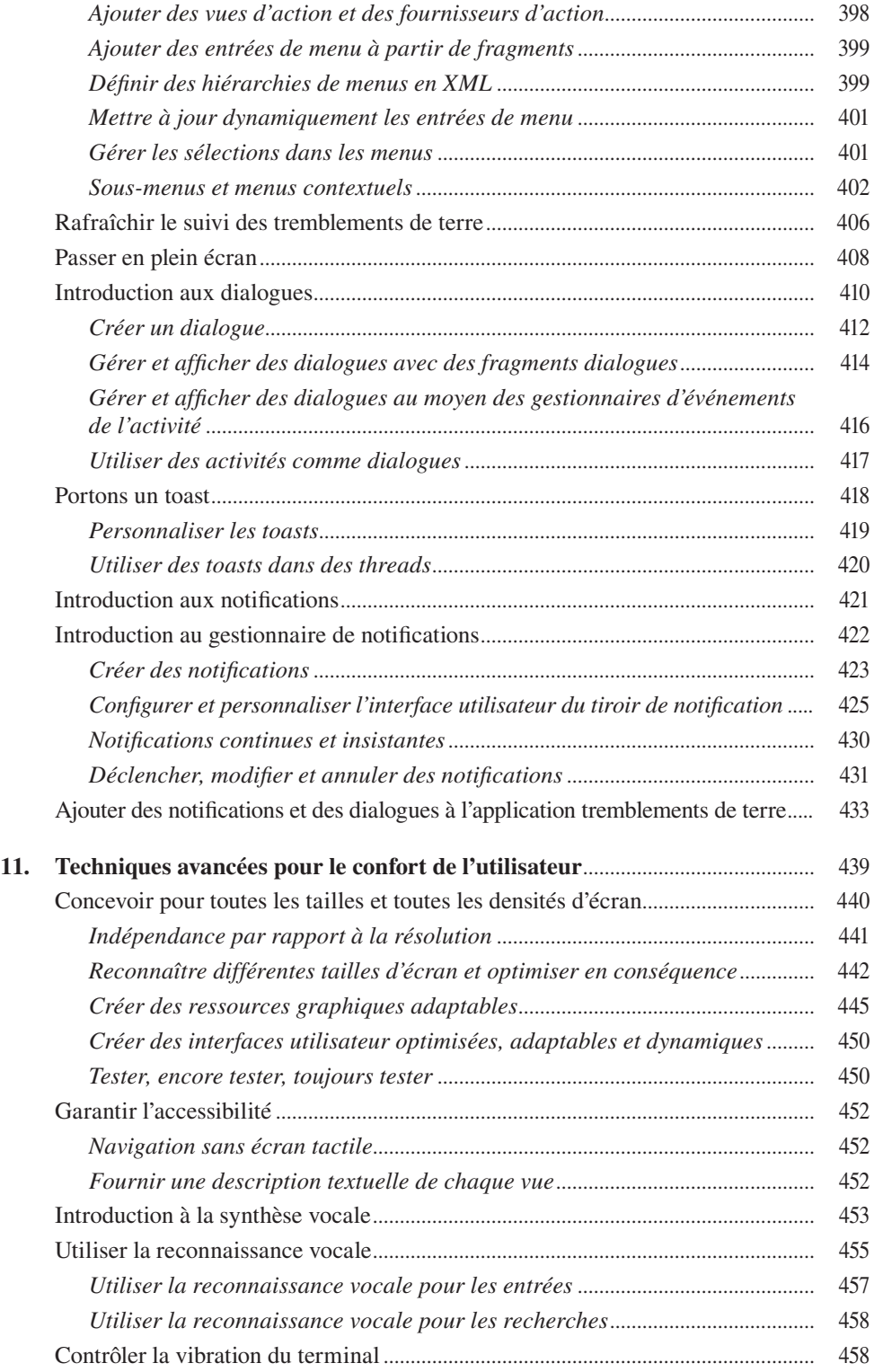

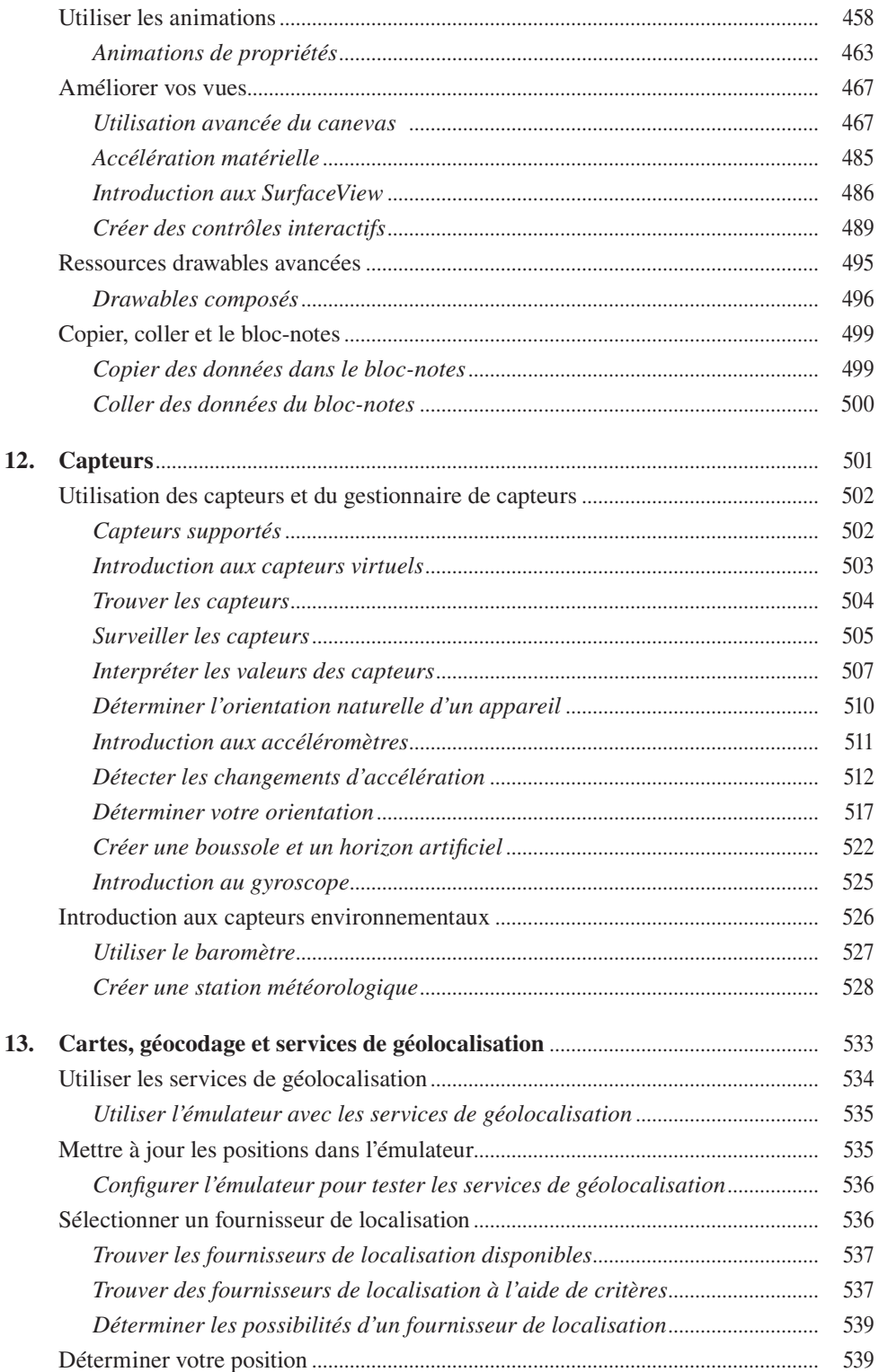

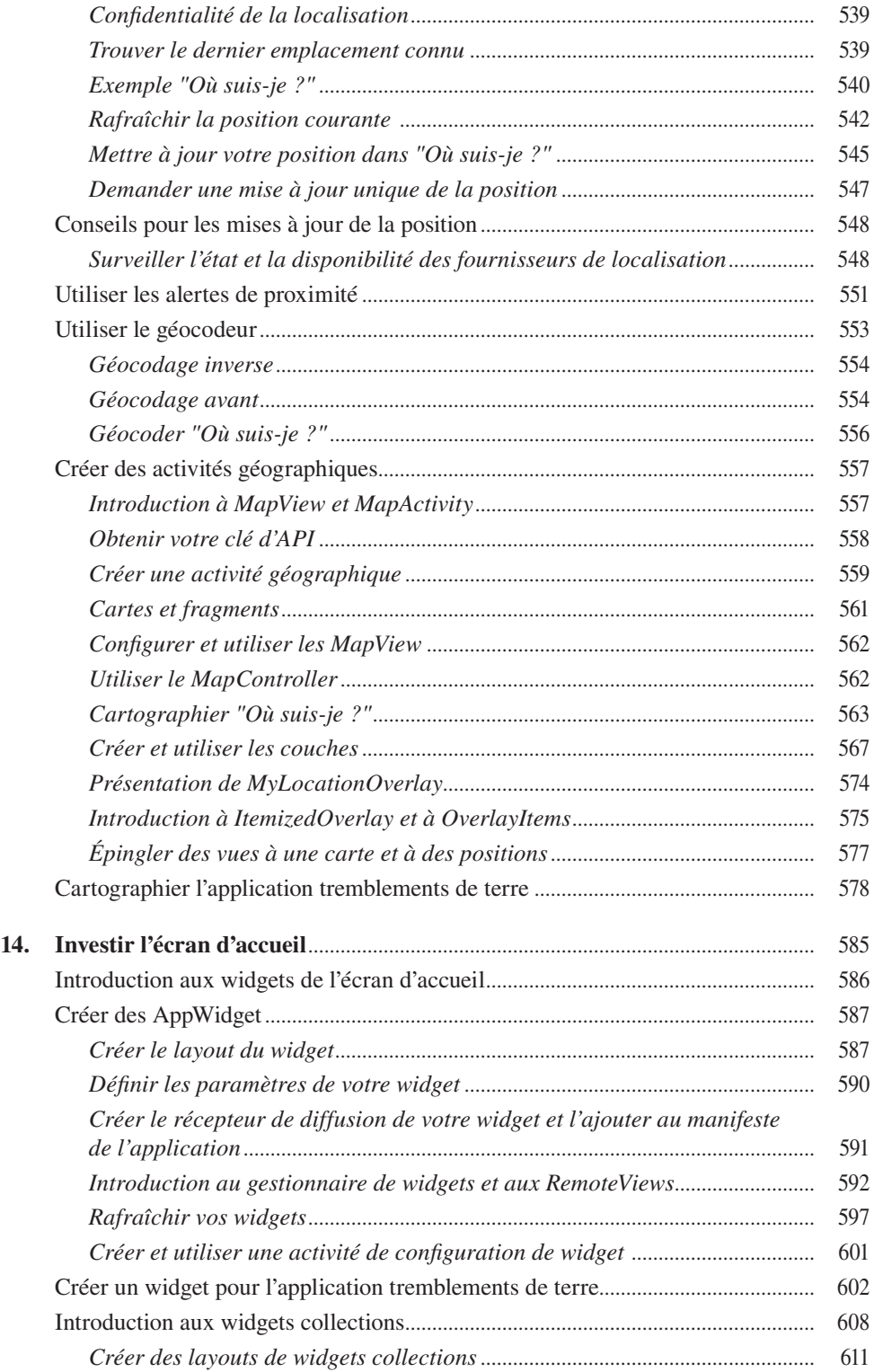

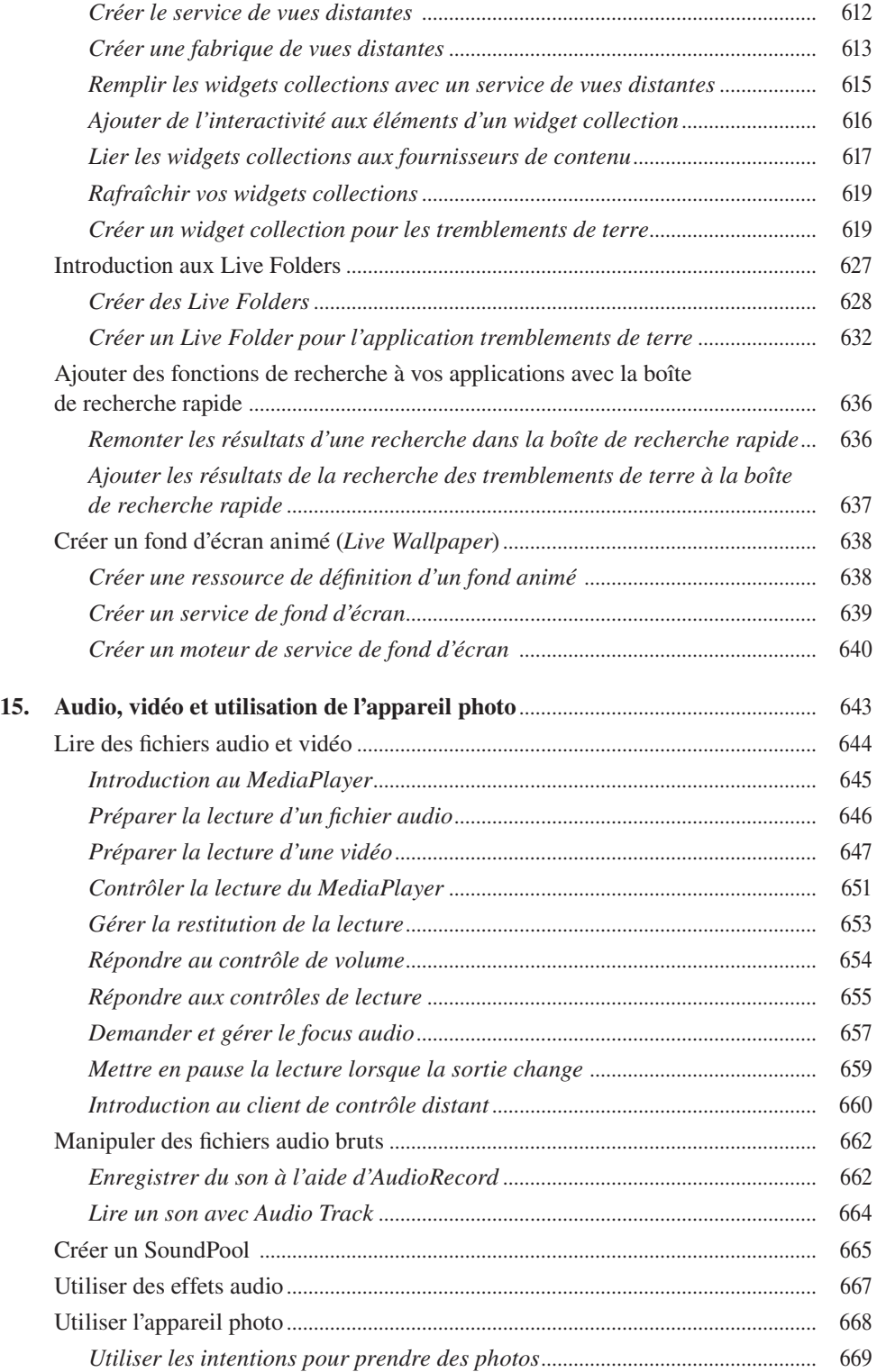

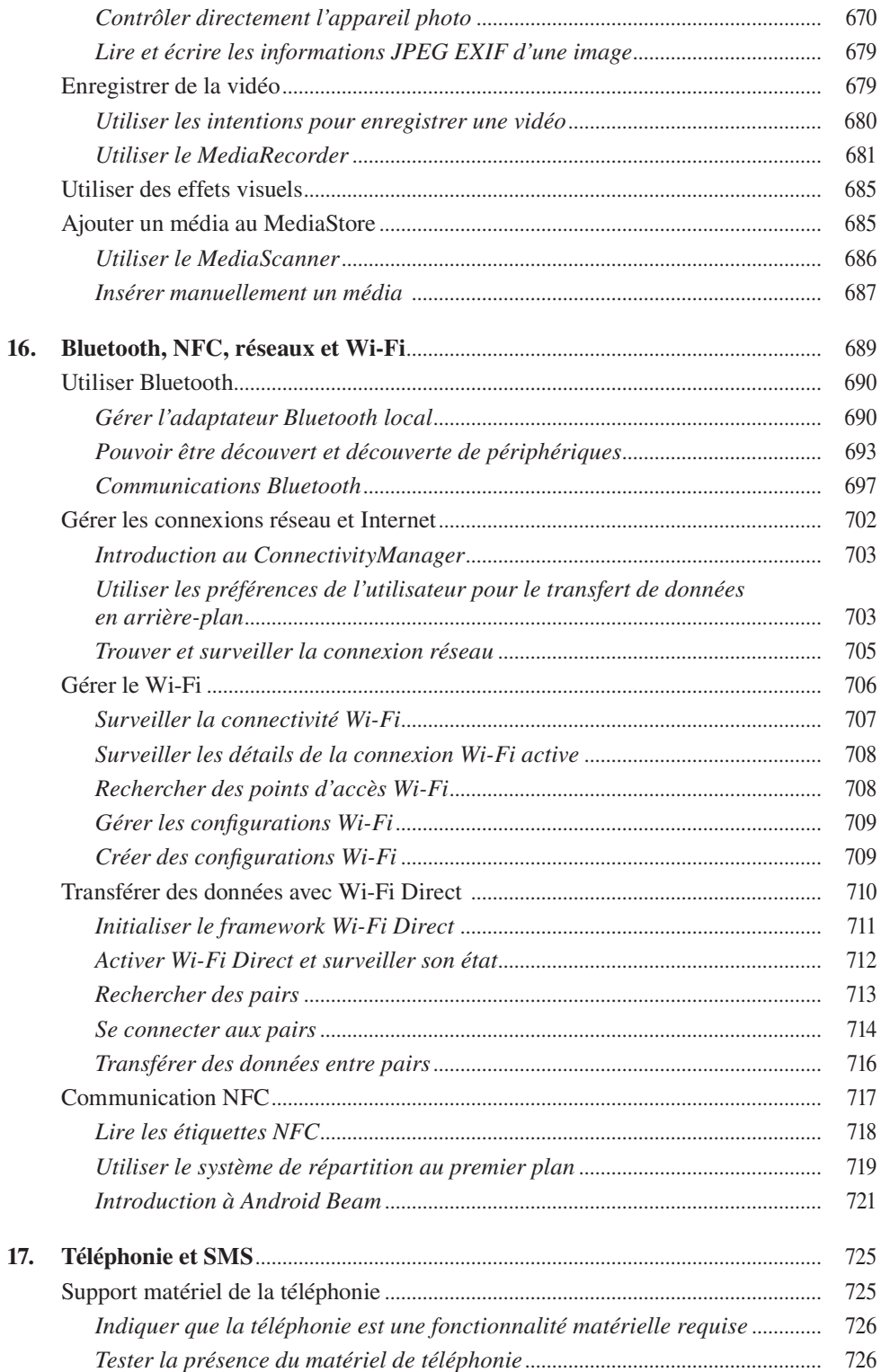

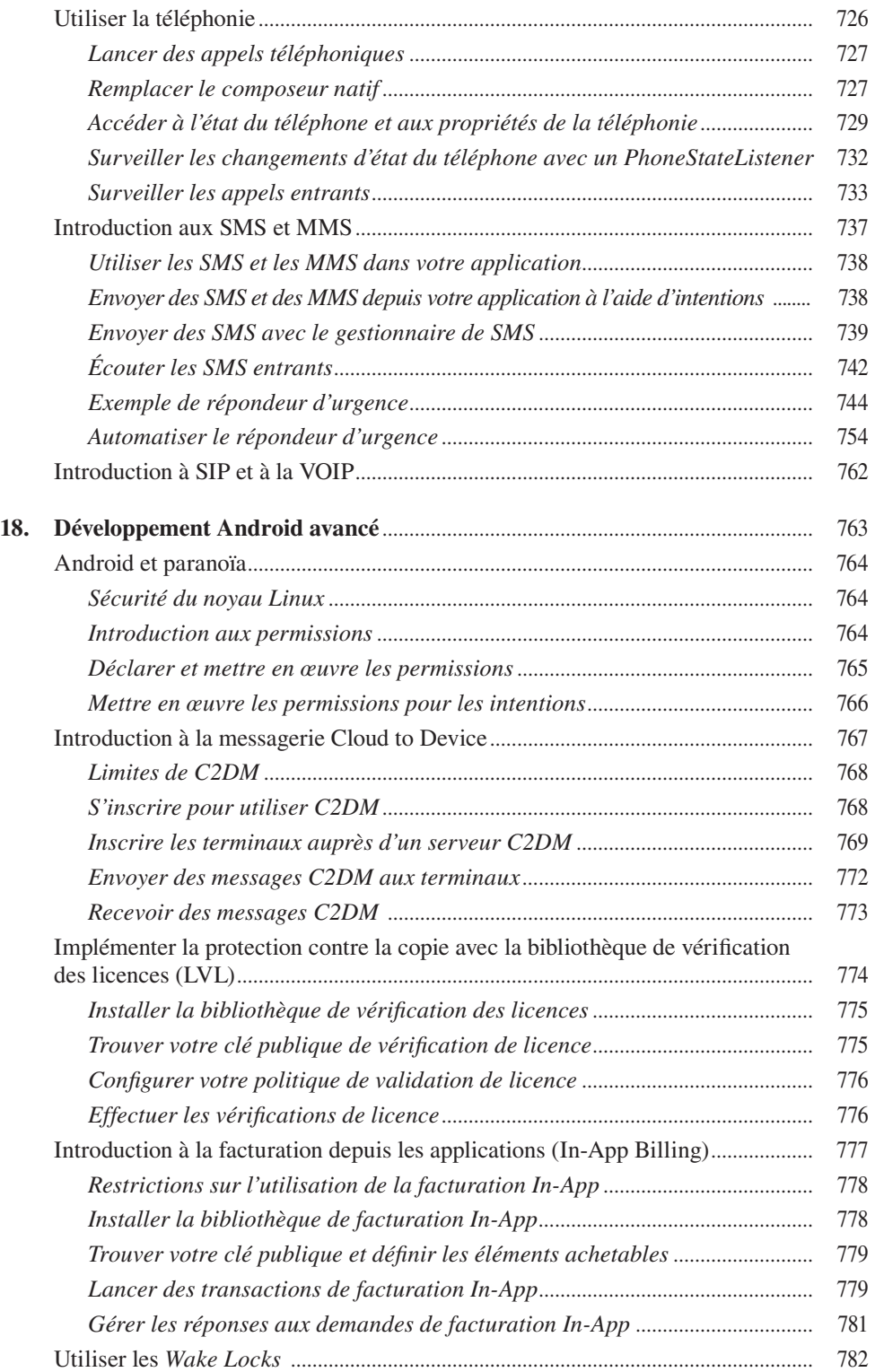

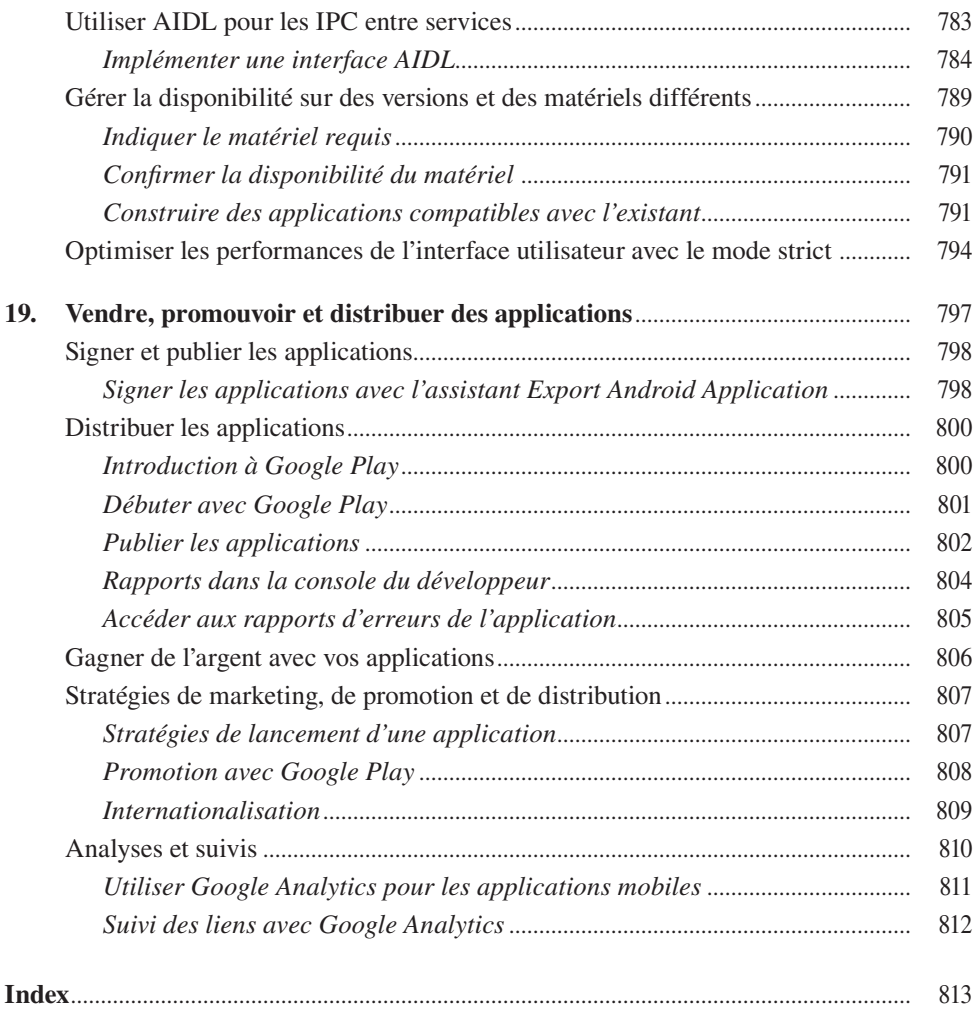